- Ejecuta en un terminal la orden ~mortuno/prepara
- Para entregar el ejercicio, ejecuta ~mortuno/entrega Conviene que relices varias entregas durante el examen, como medida de seguridad. La última elimina todas las anteriores.
- Recuerda que si alguno de los programas no compila, su nota será nula.

## Ejercicio 1 (7 puntos)

En el fichero ~/fpi.junio.23/filtra.TULOGIN.pas encontrarás el siguiente código

{\$mode objfpc}{\$H-}{\$R+}{\$T+}{\$Q+}{\$V+}{\$D+}{\$X-}{\$warnings on}

```
program filtra_tabla;
const
    Elementos = 10;
    Frontera = 4;
type
    TipoTab1a = array[1..Elements] of integer;function tira_dado(caras_dado:integer):integer;
begin
    result := random(caras_dado) + 1;
end;
```
Como puedes ver, se trata de la declaración de una tabla de números enteros. Añade a este fichero los subprogramas indicados a continuación. (Cada subprograma puede llamar a otros, si lo ves conveniente)

- Un subprograma llamado *inicia tabla* que reciba una tabla (posiblemente vacía, aunque tu programa no tendr´a esto en cuenta) de tipo TipoTabla y la devuelva rellena con los valores de la tirada de un dado. Pon al dado el n´umero de caras que quieras, por ejemplo 6.
- Un subprograma llamado escribe tabla que reciba una tabla de tipo TipoTabla y escriba sus valores en pantalla.
- $\blacksquare$  Un subprograma llamado *filtra*, que reciba una tabla de tipo TipoTabla y devuelva otra tabla, del mismo tipo, pero con la siguiente modificación:
	- Aquellos valores mayores o iguales que la constante Frontera, serán reemplazados por la constante Frontera. Ejemplo: si Frontera vale 4, los valores 5 y 6 serán reemplazados por el valor 4.
	- Los valores que no cumplan la condición anterior, permanecerán inalterados.

Escribe además el código necesario para que el programa ejecute una vez los subprogramas anteriores, generando una salida similar a esta:

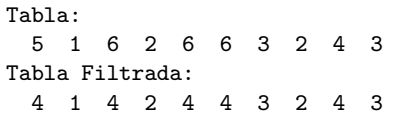

## Solución

```
{$mode objfpc}{$H-}{$R+}{$T+}{$Q+}{$V+}{$D+}{$X-}{$warnings on}
```

```
program filtra_tabla;
const
   Elementos = 10;
   Frontera = 4:
type
    TipoTabla = array[1..Elementos] of integer;
function tira_dado(caras_dado:integer):integer;
begin
   result := random(caras_data) + 1;end;
procedure inicia_tabla(var tabla:TipoTabla; caras_dado: integer);
var
   i : integer;
begin
   for i := 1 to Elementos do
        tabla[i] := tira_dado(caras_dado);
end;
procedure escribe_tabla(tabla:TipoTabla);
var i: integer;
begin
   for i := 1 to Elementos do
      write(tabla[i]:3);
    writeln;
end;
function filtra(var tabla_entrada:TipoTabla):TipoTabla;
var i: integer;
begin
    for i := 1 to Elementos do begin
       if (tabla_entrada[i] >= Frontera)
       then result[i] := Frontera
       else result[i] := tabla_entrada[i];
    end;
end;
var
   tabla, tabla_filtrada : Tipotabla;
const
   \text{CarasDado} = 6;
begin
   randomize();
   inicia_tabla(tabla, CarasDado);
   writeln('Tabla:');
    escribe_tabla(tabla);
    writeln('Tabla Filtrada:');
    tabla_filtrada := filtra(tabla);
    escribe_tabla(tabla_filtrada);
```
end.

## Ejercicio 1 (3 puntos)

En el fichero ~/fpi.junio.23/huevos.TULOGIN.pas encontrarás la solución propuesta para el ejercicio 2 del examen de ejercicios de enero de este año. Modifícalo de forma que:

- 1. El subprograma *clasifica huevo* no sea una función, sino un procedimiento, que haga lo mismo. Naturalmente deberás hacer todo lo necesario para que el código siga funcionando.
- 2. Tras mostrar todos los pesos de los huevos, el programa indicará cuántos han resultados defectuosos, esto es, de la categoría  $ERROR$ . También el porcentaje, sin decimales. Ejemplo:

```
55.2 M
  38.9 ERROR
[... etc]
 59.9 M
 46.9 S
Huevos defectuosos: 3 (10 %)
```
## Solución

```
{$mode objfpc}{$H-}{$R+}{$T+}{$Q+}{$V+}{$D+}{$X-}{$warnings on}
```

```
{f6}mode obj{fpc}{fftH-}{ffr}{ffr}{fft}{fft}{fftQ+}{fftU+}{fftX-}{fftwarnings} on}
program huevos;
uses math;
function pesaje():real;
const
    Media = 63;
    DesvTip = 15;begin
    result := randg(Media, DesvTip);
end;
procedure clasifica_huevo(peso:real; var categoria:string);
begin
    if (43 \le p\neso) and (p\neso \le 53) then
        categoria := 'S'
    else if (53 \le peso) and (peso\le 63) then
        categoria := 'M'
    else if (63 \le p\neso) and (p\neso\le 73) then
        categoria := 'L'
    else if (73 < peso) and (peso < = 83) then
        categoria := 'XL'
    else
        categoria := 'ERROR'
end;
procedure pesa_y_clasifica_huevos(N: integer);
var
    i: integer;
    peso: real;
    categoria: string;
    defectuosos: integer = 0;
begin
    for i:=1 to N do begin
        peso:= pesaje();
        write(peso:6:1,' '');
        clasifica_huevo(peso, categoria);
        if (categoria = 'ERROR') then
            defectuosos := defectuosos + 1;
        writeln(categoria);
    end;
    write('Huevos defectuosos: ');
    write(defectuosos);
```

```
write('('));write(100*(defectuosos / N):0:0);
   writeln(' \sqrt[n]{');
end;
const
  N= 30;
begin
  randomize;
    pesa_y_clasifica_huevos(N);
```
end.